# Package 'downscaledl'

October 24, 2019

Type Package Title Downscale of RS Images using Deep Learning Version 1.0 Date 2019-10-11 Author Lianfa Li Maintainer Lianfa Li<lspatial@gmail.com> Description Downscaling the coarse-resolution remote sensing images into fined-resolution images is important for preprocessing. This package provides the functions for this with high accuracy. Currently, the resautonet is used as the deep learning algorithm for downscaling. This work was done based on this paper, Lianfa Li (2019) <doi:10.3390/rs11111378>. Depends  $R$  ( $>= 3.1$ ) **Imports**  $\text{Rcpp}$  ( $\geq$ = 1.0.0),rstack,dplyr,magrittr,keras,raster,parallel,tensorflow,sp,rgdal LinkingTo Rcpp, RcppArmadillo SystemRequirements C++11 License GPL Encoding UTF-8 LazyData true NeedsCompilation yes RoxygenNote 6.1.1 Repository CRAN Date/Publication 2019-10-24 16:20:10 UTC

# R topics documented:

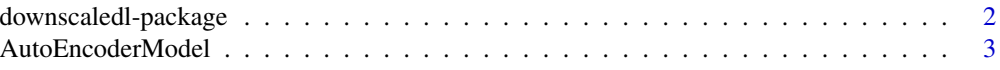

# <span id="page-1-0"></span>2 downscaledl-package

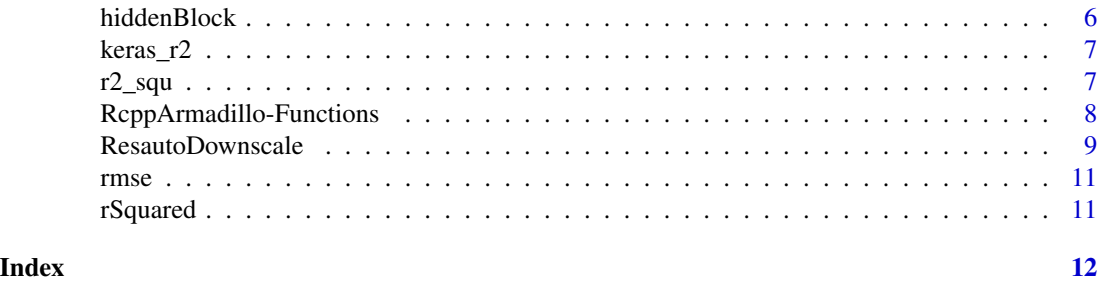

downscaledl-package *Downscale of RS Images using Deep Learning*

#### **Description**

Downscaling the coarse-resolution remote sensing images into fined-resolution images is important for preprocessing. This package provides the functions for this with high accuracy. Currently, the resautonet is used as the deep learning algorithm for downscaling. This work was done based on this paper, Lianfa Li (2019) <doi:10.3390/rs11111378>.

#### **Details**

This package provides the downscaling functions for the coarse-resolution remote sensing images. Currently, we used the deep learning algorithm as the base learner in downscaling.

The major functions defined in this package include:

[AutoEncoderModel](#page-2-1):The residual network function used in downscaling;

[ResautoDownscale](#page-8-1):The major downscaling function that uses [AutoEncoderModel](#page-2-1);

[r2\\_squ](#page-6-1):The function calculating R2 ;

[rmse](#page-10-1):The function calculate RMSE.

#### Author(s)

Lianfa Li

Maintainer: Lianfa Li <lspatial@gmail.com>

#### References

~~ Literature or other references for background information ~~

#### Examples

```
#Load the high-resolution raster of a covariate,
# elevation to be used for downscaling
eleFile=file.path(system.file(package = "downscaledl"), "extdata", "sample_ele.tif")
ele=raster::raster(eleFile)
```
#Load the coarse-resolution raster of the target variable to be downscaled

#### <span id="page-2-0"></span>AutoEncoderModel 3

```
coarseFile=file.path(system.file(package = "downscaledl"), "extdata", "sample_coarse_res.tif")
coarseRst=raster::raster(coarseFile)
#Extract x and y to be used as two predictors in downscaling
xRast=ele
yRast=ele
pos=raster::rasterToPoints(ele,spatial=TRUE)
cell=raster::cellFromXY(xRast,pos)
xyc=sp::coordinates(pos)
xRast[cell]=xyc[,"x"]
yRast[cell]=xyc[,"y"]
#Merge the covariates
covStk=raster::stack(xRast,yRast,ele)
names(covStk)=c("x","y","ele")
#Use the fine-resolution covariate (elevation) as the target image
fineTarget=ele
#Set the paramneters and start to downscale ...
ares=ResautoDownscale(covStk,fineTarget,coarseRst,ss= 0.2, cores= 5, thresh = 0.01,ntime=3)
#Show the iteration results
message(paste(capture.output(ares$diogRMSE), collapse = "\n",sep=""))
#Show the optimal results in the final predictions
message(paste("test R2:",round(ares$r2,2),",test RMSE:",round(ares$rmse,4),sep=""))
#Obtain the downscaled
downscaled_img=ares$raster
#Save the current par setting
curpar = par(no.readonly = TRUE)#Set the new par setting
par(mfrow=c(1,2),mar=c(1,1,1,1))
#Show the final predictions of fine resolution and
# original coarse-resolution image for a comparison
raster::plot(coarseRst)
raster::plot(downscaled_img)
#Restore the previous par setting
par(curpar)
```
<span id="page-2-1"></span>AutoEncoderModel *AutoEncoderModel*

#### Description

This function is to construct a residual autoencoder-based deep network.

#### <span id="page-3-0"></span>Usage

```
AutoEncoderModel(nfea, nout, nodes, acts, mdropout = 0, reg = NULL,
 batchnorm = TRUE, isres = TRUE, outtype = 0, fact = "linear")
```
#### Arguments

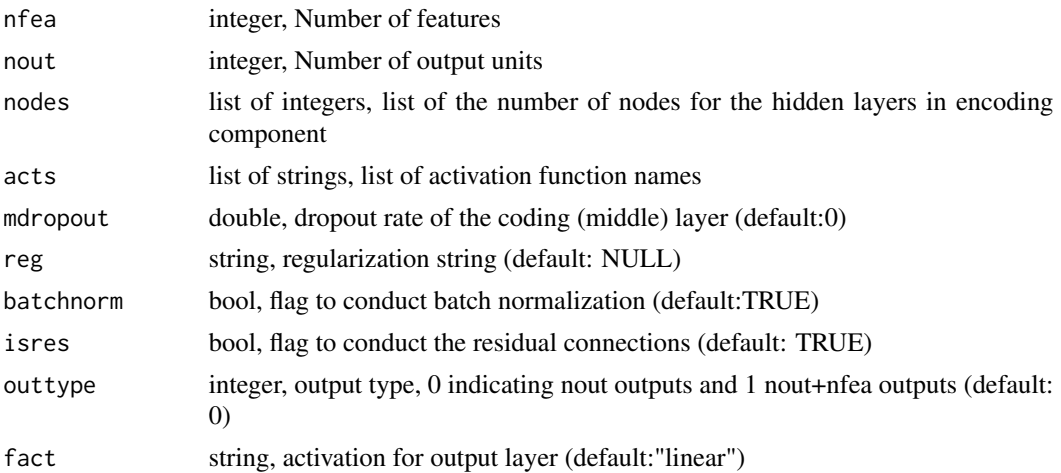

#### Value

keras model, model of (residual) autoencoder-based deep network

#### See Also

[hiddenBlock](#page-5-1) for the internal function used in this function.

# Examples

# This is an example to simulate a dataset to demonstrate use of autoencoder

#Set the sample size as 1000 for the simulated dataset n=1000

#Get the simulated data using random functions dataDf=data.frame(id=c(1:n),x1=runif(n),x2=rnorm(n,100,10), x3=runif(n,100,200),x4=rnorm(n,1000,30))

```
#Set the proportion of the test samples
testProp=0.1
ntest=as.integer(n*testProp)
ntrain=n-ntest
```
#Obtain the index for the training and testing samples index\_train=sample(c(1:n),ntrain) index\_test=setdiff(c(1:n),index\_train)

#Obtain y as analytic solution for x plus random noise

### AutoEncoderModel 5

```
dataDf$y=sqrt(dataDf$x1)+dataDf$x2^0.3+log(dataDf$x3)+dataDf$x4^2+rnorm(n)
#Scale the dataset
scalev = scale(dataDf[, c(2:6)]col_means = attr(scalev, "scaled:center")
col_stddevs = attr(scalev, "scaled:scale")
#Set the early stopping and learning rate adjustement functions
early_stopping = keras::callback_early_stopping(monitor ='loss', min_delta=0.000001)
reduce=keras::callback_reduce_lr_on_plateau(patience=20)
#Set the parameters
nfea=4;nout=1;nodes=c(32,16,8,4);mdropout=0.2;isres=TRUE;outtype=0;fact="linear"
acts=rep("relu",length(nodes));fact="linear";reg=NULL;batchnorm=TRUE
#Define the residual autoencoder and show its network structure
autoresmodel=AutoEncoderModel(nfea,nout,nodes,acts,mdropout,reg,batchnorm,isres,outtype,fact=fact)
#summary(autoresmodel) #Optional function to show the model
#Define the loss function and compile the models
metric_r2= keras::custom_metric("rsquared", function(y_true, y_pred) {
  SS_res =keras::k_sum(keras::k_square(y_true-y_pred ))
  SS_tot =keras::k_sum(keras::k_square(( y_true - keras::k_mean(y_true))))
  return ( 1 - SS_res/(SS_tot + keras::k_epsilon()))
})
keras::compile(autoresmodel,
  loss = "mean_squared_error",
  optimizer = keras::optimizer_rmsprop(),
  metrics = c("mean_squared_error",metric_r2)
\lambda#Set the number of maximum epochs
nepoch=70
# Set the train samples and train the model
x_train=scalev[index_train,c(1:4)]
y_train=scalev[index_train,5]
history = keras::fit(autoresmodel,x_train, y_train,
  epochs = nepoch, batch_size = 20,validation_split = 0.2, verbose=1, callbacks=list(early_stopping, reduce)
)
# Show the training curves
trainLoss=data.frame(r2=history$metrics$rsquared)
trainLoss$epoch=c(1:length(history$metrics$rsquared))
trainLoss$val_r2=history$metrics$val_rsquared
#Save the current par setting
curpar = par(no.readonly = TRUE)#Set the new par setting and make the plots
par(mar=c(4,4,1,1))
```

```
plot(trainLoss$epoch,trainLoss$r2,type="l",
     xlab="Training epoch",ylab=expression("R"^2))
lines(trainLoss$epoch,trainLoss$val_r2,col="red")
#Predict the test dataset
x_test=scalev[index_test,c(1:4)]
y_test=dataDf[index_test,"y"]
y_pred=predict(autoresmodel,x_test)
#Make inverse scaling
y_pred=y_pred*col_stddevs[5]+col_means[5]
#Show the test results
test_r2=rSquared(y_test,y_test-y_pred)
test_rmse=rmse(y_test,y_pred)
message(paste("test r2:",round(test_r2,2),
            "; test RMSE:",round(test_rmse,2),sep=""))
#Restore the previous par setting
par(curpar)
```
<span id="page-5-1"></span>hiddenBlock *hiddenBlock*

#### Description

This function is to construct the hidden block .

#### Usage

```
hiddenBlock(inlayer, nodes, acts, idepth, orginlayer = NULL,
  reg = NULL, dropout = 0, batchnorm = TRUE)
```
### Arguments

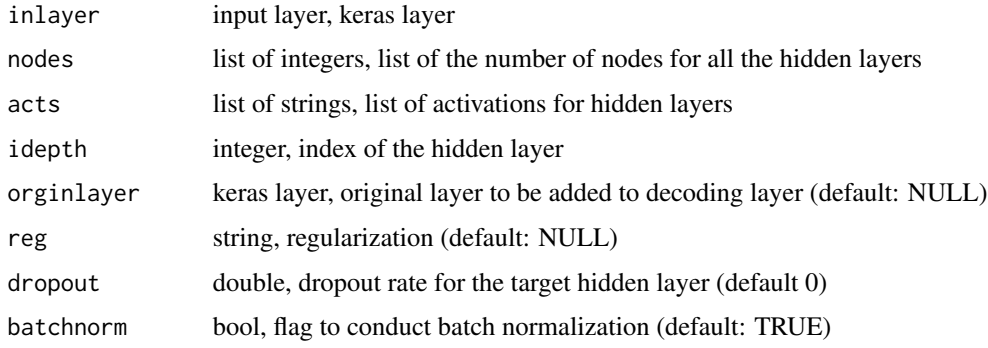

<span id="page-5-0"></span>

#### <span id="page-6-0"></span>keras\_r2 7 7

# Value

keras layer, block of a hidden layer (with addtion of actionvation or/and batch normalization)

## See Also

[AutoEncoderModel](#page-2-1) for major function using this function.

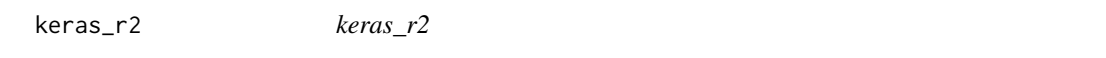

# Description

This function is to calculate rsquared value for regression models.

# Usage

keras\_r2(y\_true, y\_pred)

# Arguments

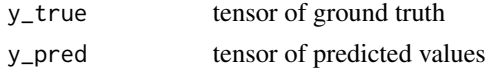

#### Value

keras tensor, double for rsquared

<span id="page-6-1"></span>r2\_squ *r2\_squ*

# Description

This function is to calculate rsquared value for regression models.

# Usage

r2\_squ(obs, res)

# Arguments

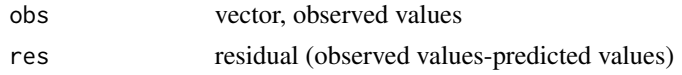

# Value

double for rsquared

# Examples

```
n=300
x=runif(n,1,100)
y=3*x^2+sqrt(abs(x))+rnorm(n)
lmodel=lm(y-x)ypre=predict(lmodel,data=x)
r2=r2_squ(y,y-ypre)
message(paste("r2 is :",r2))
```
RcppArmadillo-Functions

*Set operation of functions in RcppArmadillo package*

#### Description

These four functions are created when RcppArmadillo.package.skeleton() is invoked to create a skeleton packages.

#### Usage

```
rcpparmabasic_test()
rcpparmabasic_outerproduct(x)
rcpparmabasic_innerproduct(x)
rcpparmabasic_bothproducts(x)
```
#### Arguments

x a numeric vector

# Details

These are example functions which should be largely self-explanatory.

#### Value

rcpparmabasic\_test() does not return a value, but displays a message to the console.

rcpparmabasic\_outerproduct() returns a numeric matrix computed as the outer (vector) product of x.

rcpparmabasic\_innerproduct() returns a double computer as the inner (vector) product of x. rcpparmabasic\_bothproducts() returns a list with both the outer and inner products.

#### Author(s)

Lianfa Li

# References

See the documentation for Armadillo, and RcppArmadillo, for more details.

<span id="page-7-0"></span>

# <span id="page-8-0"></span>ResautoDownscale 9

# Examples

```
x \leftarrow sqrt(1:4)rcpparmabasic_innerproduct(x)
rcpparmabasic_outerproduct(x)
```
<span id="page-8-1"></span>ResautoDownscale *ResautoDownscale*

#### Description

This function is the iterative implementation of downscaling with autoencoder based residual network.

#### Usage

```
ResautoDownscale(r2, fpredict0, c.grid, ss = 0.2, nepoch = 30,
  cores = 1, thresh = 0.01, ntime = 5)
```
# Arguments

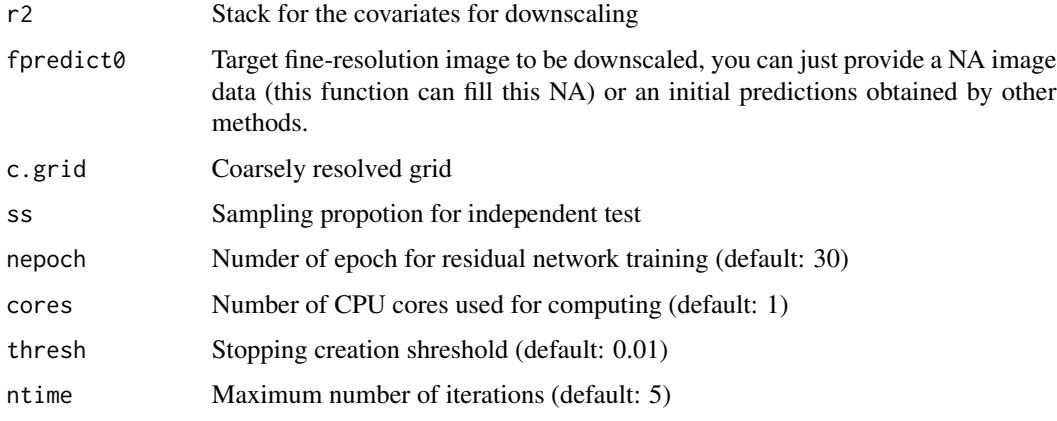

#### Value

List(performance metrics such as R2, RMSE, and downscaled images)

# Author(s)

Lianfa Li<lspatial@gmail.com>

#### See Also

[AutoEncoderModel](#page-2-1) for the residual network function used in downscaling.

#### Examples

```
#Load the high-resolution raster of a covariate,
# elevation to be used for downscaling
eleFile=file.path(system.file(package = "downscaledl"), "extdata", "sample_ele.tif")
ele=raster::raster(eleFile)
#Load the coarse-resolution raster of the target variable to be downscaled
coarseFile=file.path(system.file(package = "downscaledl"), "extdata", "sample_coarse_res.tif")
coarseRst=raster::raster(coarseFile)
#Extract x and y to be used as two predictors in downscaling
xRast=ele
yRast=ele
pos=raster::rasterToPoints(ele,spatial=TRUE)
cell=raster::cellFromXY(xRast,pos)
xyc=sp::coordinates(pos)
xRast[cell]=xyc[,"x"]
yRast[cell]=xyc[,"y"]
#Merge the covariates
covStk=raster::stack(xRast,yRast,ele)
names(covStk)=c("x","y","ele")
#Use the fine-resolution covariate (elevation) as the target image
fineTarget=ele
#Set the paramneters and start to downscale ...
ares=ResautoDownscale(covStk,fineTarget,coarseRst,ss= 0.2, cores= 5, thresh = 0.01,ntime=3)
#Show the iteration results
message(paste(capture.output(ares$diogRMSE), collapse = "\n",sep=""))
#Show the optimal results in the final predictions
message(paste("test R2:",round(ares$r2,2),",test RMSE:",round(ares$rmse,4),sep=""))
#Obtain the downscaled
downscaled_img=ares$raster
#Save the current par setting
curpar = par(no.readonly = TRUE)#Set the new par setting
par(mfrow=c(1,2),mar=c(1,1,1,1))
#Show the final predictions of fine resolution and
# original coarse-resolution image for a comparison
raster::plot(coarseRst)
raster::plot(downscaled_img)
#Restore the previous par setting
par(curpar)
```
<span id="page-10-1"></span><span id="page-10-0"></span>rmse *rmse*

# Description

This function is to calculate rmse value for regression models.

# Usage

rmse(obs, pre)

# Arguments

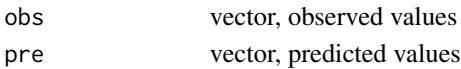

# Value

double for rmse

#### Examples

```
n=200
x=runif(n,1,10)
y=log(3*x)+x^2+rnorm(n)
lmodel=lm(y~x)
ypre=predict(lmodel,data=x)
rmse=rmse(y,ypre)
message(paste("rmse is :",rmse))
```
rSquared *rSquared*

#### Description

This function is to calculate rsquared value for regression models.

# Usage

rSquared(obs, res)

#### Arguments

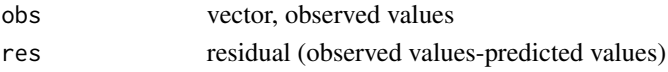

# Value

double for rSquared

# <span id="page-11-0"></span>Index

∗Topic package downscaledl-package, [2](#page-1-0)

AutoEncoderModel, *[2](#page-1-0)*, [3,](#page-2-0) *[7](#page-6-0)*, *[9](#page-8-0)*

downscaledl *(*downscaledl-package*)*, [2](#page-1-0) downscaledl-package, [2](#page-1-0)

hiddenBlock, *[4](#page-3-0)*, [6](#page-5-0)

keras\_r2, [7](#page-6-0)

r2\_squ, *[2](#page-1-0)*, [7](#page-6-0) rcpparmabasic\_bothproducts *(*RcppArmadillo-Functions*)*, [8](#page-7-0) rcpparmabasic\_innerproduct *(*RcppArmadillo-Functions*)*, [8](#page-7-0) rcpparmabasic\_outerproduct *(*RcppArmadillo-Functions*)*, [8](#page-7-0) rcpparmabasic\_test *(*RcppArmadillo-Functions*)*, [8](#page-7-0) RcppArmadillo-Functions, [8](#page-7-0) ResautoDownscale, *[2](#page-1-0)*, [9](#page-8-0) rmse, *[2](#page-1-0)*, [11](#page-10-0) rSquared, [11](#page-10-0)